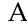

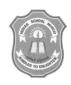

## INDIAN SCHOOL MUSCAT SECOND PERIODIC TEST

## INFORMATION TECHNOLOGY

CLASS: XI Sub. Code: 802 Time Allotted: 50 mts

08.01.2019 Max. Marks: 20

## GENERAL INSTRUCTIONS:

All questions are compulsory.

| 1.  | What is the need of a presentation software?                                  | 1 |
|-----|-------------------------------------------------------------------------------|---|
| 2.  | List the steps to start an OpenOffice Impress.                                | 1 |
| 3.  | How do we remove temporary files?                                             | 1 |
| 4.  | What could be the possible cause for all the applications to be running slow? | 1 |
| 5.  | What is the difference between slide transition and slide animation?          | 2 |
| 6.  | List the steps for inserting a hyperlink to a video in a presentation.        | 2 |
| 7.  | What are the Options available in Slide show tab?                             | 2 |
| 8.  | What are the commands available in the tools tab?                             | 2 |
| 9.  | Explain how you would check the validity of the IP address.                   | 2 |
| 10. | What are the troubleshooting steps taken when an application freezes?         | 2 |
| 11. | How can one free disk space on the computer? Explain any two.                 | 2 |
| 12. | What steps do you need to take to change the default printer?                 | 2 |

## **End of the Question Paper**